# **Virtuemart 2 User Manual**

When somebody should go to the book stores, search opening by shop, shelf by shelf, it is really problematic. This is why we give the ebook compilations in this website. It will definitely ease you to look guide **Virtuemart 2 User Manual** as you such as.

By searching the title, publisher, or authors of guide you essentially want, you can discover them rapidly. In the house, workplace, or perhaps in your method can be every best place within net connections. If you wish to download and install the Virtuemart 2 User Manual, it is unquestionably easy then, in the past currently we extend the partner to buy and create bargains to download and install Virtuemart 2 User Manual thus simple!

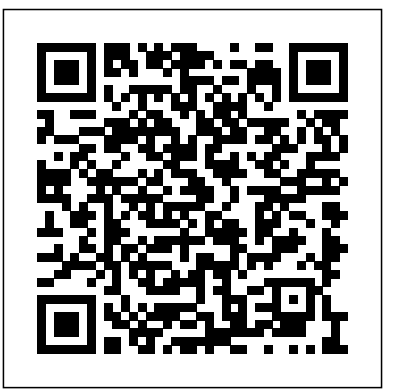

Choosing an Open Source CMS Springer ShowMe Guides VirtueMart 2 User ManualCreatespace Indie Pub Platform *Adempiere 3.6 Cookbook* Tele Entertainment UG

This book constitutes the refereed proceedings of the International ECML/PKDD Workshop on Privacy and Security Issues in Data Mining and Machine Learning, PSDML 2010, held in Barcelona, Spain, in September 2010. The 11 revised full papers presented were carefully reviewed and selected from

21 submissions. The papers range from data privacy to security applications, focusing on detecting malicious behavior in computer systems.

### **Payment System ClickandBuy in Joomla 2.5 Virtuemart 2.0.xx Ecommerce Plugin** Springer

If you are new to web content management systems, or even new to building websites, this book will help you create powerful web applications and high-quality websites with Joomla.

### Using Joomla Packt Publishing Ltd

Créez votre premier site sans rien y connaître avec le logiciel libre Joomla! 2.5 Concevez en toute simplicité un design attrayant et à votre image Choisissez bien votre nom de domaine et un hébergement de qualité Identifiez les contenus à présenter aux internautes Installez rapidement le système Joomla!, prenez en main les feuilles de style CSS et publiez un premier site vitrine Rendez votre site attrayant grâce à des images et des fonctionnalités dynamiques Echangez avec vos visiteurs (formulaires, e-mailing,

multilinguisme, fiches de contacts, bannières...) Marquez votre présence sur la Toile grâce aux techniques de base du référencement Ce livre est basé sur la version 2.5 de Joomla!

# *Payment System ClickandBuy in Joomla 2.5 Virtuemart 2.0.xx E-Commerce Plugin* John Wiley & Sons

The Best Easy-to-Use Guide to Joonla! TM--The World's  $\#1$ Open Source Content Management System If you want to build sophisticated websites that can be easily edited and updated, you need to master Joomla. Now there's an easy-to-read, easy-to-use guide to Joomla! for every site manager, administrator, and developer. Leading Joomla! consultant Barrie North covers all you need to get results: installation, administration, site organization, template development, content updates, and a whole lot more. You'll find tips, tricks, and troubleshooting solutions, as well as three start-to-finish case studies. New to Joomla? No problem! This book starts with the simplest design and system concepts and builds your expertise step-by-step. You'll rapidly master Joomla!'s power, even if you have no content management, scripting, or CSS expertise. Experienced with Joomla!? You'll turn to this book constantly for its authoritative, plain-English, example-rich Joomla! 1.5 reference content. Understand content management, what Joomla! does, and how its components fit together Build Joomla! sites from scratch and systematically customize them to your needs Organize content with sections, categories, blogs, and tables Create dynamic pages and effective navigation Work with Joomla! modules and components Learn how to optimize your Joomla! sites for search engines Follow three start-to-finish case studies: building a school website, a small

business site, and a blog Identify the most valuable Joomla! extensions and add-ons: find them and use them About the Website The accompanying site, www.joomlabook.com, provides five fully functional Joomla! sites with live follow-along examples from the book and up-to-date information on Joomla!. **Applied Information Security** Lulu.com

JEmbedAll is a Joomla component and plugin the you can purchase from http://www.goldengravel.eu, something you can add to your website and start embedding videos, images and more other features to your site. The role of the component is mainly to configure the data you are embedding using the plugin, but it also offer support for downloading files and generating ebooks. The package it's easy to configure and to work with. Some features have to be configured (there is a configuration section just for that in the backend) in order to be embedded and used properly in the frontend, other features are integrated and you just used them as they are. Even so, you may set some details right using the CSS attached to the predefined or userdefined strings used for embed code on your Joomla site. Purchase it and download the package for your Joomla version, then install it in order to have a powerful tool to embed videos (from YouTube, Google, Vimeo, Metacafe, Veoh, Dailymotion, RedTube and others), documents, images and Google forms used for quiz. You can also embed Facebook pages, plugins, images and videos, Community Builder advanced searches, Prezi and Scribd documents. Starting with the 1.3 version you can configure and embed any number of conditional forms and you can configure the Open Graph protocol and Twitter cards data, with all the data and thumbnails ready for Facebook and all the sites. The online manual and the generated ebook based on it are very detailed about each feature, but you can always ask questions when you don't understand something or they are not clear enough. The only condition to embed the videos and files is that they have to be online: upload your videos on YouTube or Vimeo (for example) and upload your files (the documents can be Portable Document Format - PDFs, Word docs, Power Point, SpreadSheets and any other documents recognized

by Google Docs) on your server or Google servers and embed them into your Comprehensive guide to creating Web sites with the open-source Joomla!1.5 sites. The path of the document does not have to be some on docs google.com Joomla! is an open-source content management system (CMS) for Web sites. (but that works fine), it works as well they are on any other website but you have to enter the full path of the file. You can define, configure and embed any number of jQuery images sliders into your site. You can define and use any number of Popups on your Joomla site. You can embed Google maps and direction into your site. You can define and configure file packages (they can contain any number of files) the visitors can download for free or for money (Paypal payment included!). You can define, configure and embed Community Builder advanced searches (this component works with any CB version!). Since JEmbedAll version 1.3 the search results can open in the same the most out of core modules that provide advanced functionality, including window, in a different window or in a modal window. Beyond that, you can give every user several powerful tools: they can save the search forms and search results, they can embed that saved search results as users lists, they can the world of Web 2.0 with extensive coverage of JomSocial, and shows you use CB privacy - a tool that restricts access to some fields, or even the users, on searches. You can embed Facebook pages, posts, videos and images (depending on the Facebook privacy - in many cases all this have to be public VirtueMart 2 Packt Publishing Ltd for everyone to see), but you can also embed some plugins (Facebook activity, comments, facepile, likebox and recommendations). Starting with the 1.5 version you can generate and download e-books based on your website content. The Paypal payment was modified and extended: you can create shopping carts for files you want sell and the generated e-books. *Programming Joomla Plugins* mitp Verlags GmbH & Co. KG Jika Anda ingin membuat website dengan murah dan mudah, cobalah dengan Joomla. Sebab, Joomla akan membuat website tampil dengan teknologi terbaru dan tentu mudah dalam pengelolaan dan perawatannya. Dalam buku ini dijelaskan tahap demi tahap membangun sebuah website dengan Joomla sampai membangun toko online dalam sekejap. Tentu saja, tanpa harus mengerti bahasa pemrograman dan lebih sederhana. Pada bagian akhir buku ini, dibahas tip dan trik mengamankan Joomla! dari serangan hacker, sehingga Anda akan merasa aman dan nyaman bila akan memutuskan memiliki sebuah website dengan Joomla. Le guide officiel VirtueMart Pearson Deutschland GmbH

While it is free and relatively easy to use, there are lots of tricks and functionality that may not be intuitive to new users or those switching from other systems. And the previous version is quite different from the new Joomla 1.5, for which documentation is sparse. Joomla! Bible is the complete, step-by-step guide you need to build and manage Web sites using the very newest version of this powerful and popular CMS. Walks you through obtaining the Joomla! 1.5 code and how to deploy it to a server, configure the site, create content, and manage content and user hierarchies Helps you get the Polls Module, the Banner Manager, the Media Manager, Galleries, Weblinks, Content Syndication, and Newsfeed Aggregation Vaults you into how to set up for e-commerce with VirtueMart Get the most out of Joomla! 1.5 with this complete guide guide.

Clickandbuy Joomla 2.5 / VM 2.0.xxx is for already existing Joomla 1.5 / VM 1. / Clickandbuy Clients who are ready to upgrade and need a proper solution to be able to continue working with Clickanbuy. It is the perfect solution for all already existing Clickandbuy Customers. Latest spring 2014 we will release a Clickandbuy Plugin Joomla 2.5 for all NEW Clickandbuy customers. In the meanwhile enjoy happy customers with this solution!Demo included documentation:How to install ClickandBuy Plugin? Nothing more easy than this:MAIN IMPORTANT BEFORE YOU START: Make sure you have saved your premium url and merchant id from Clickandbuy. Without both the plugin will not work!Step 1: Log into your administrator surface and go to "Extension / Erweiterungen"Step

2: Search for ClickandBuy Plugin and clock on the button "install now"Step 3: Go to "Extensions" / "Erweiterungen" and click on "Plugin". There search for "VM - Payment, Clickandbuy". The plugin is deactivated on default. Activate this plugin in this sector manually.Step 4: Now go to "Components" and search for "Virtuemart". Click at "Virtuemart". Inside Virtuemart click at "Shop". Inside "Shop" click at "Payment methods" or "Zahlungsarten". When open click at the right top at the yellow  $b$ utton "+" = NEU.Step  $5: A$  new payment method opens. Type as "Payment method title" (="Zahlungsart Bezeichnung": Clickandbuy. Click at the arrow next to "Payment method" / "Zahlungsart" and search for "VM - Payment, Clickandbuy". Choose as "Clients" / "Käufergruppe" all except "test shoppers".IMPORTANT: You MUST FIRST activate the Plugin VM - Payment, Clickandbuy in the Joomla core sector on the very your own wallet, buy and sell Bitcoin, and execute custom transactions top "Plugins" under "Extensions" / "Erweiterungen", else you will not be able to activate it in the Virtuemart sector.Step 6: Now you are able to make the configuration. Therefore you need your merchant premium id you got from Clickandbuy and you saved in your Joomla 1.5 Store AND you need your fitting merchant id. Save your configuration. ATTENTION! This plugin ONLY works with upgrading customers who are already Clickanbuy clients. It will NOT work with new Clickandbuy Clients. For them understanding the basics of addresses and transactions Acquire the we release latest end of this year the perfect plugin. Step 7: Test your configuration. Make a test order. It is recommended to make Secure and protect your Bitcoins from online theft using Brainwallets this test order as USER and not as administrator or super user. Simply to be sure to get the correct results. When you have done everything fine, it should now look like this demo view. It not, you

maybe have to upload the clickandbuy logo manually in following folder of your root folder: /images/stories/virtuemart/payment/. Take care, the pic is called: dickbuy.jpgStep 8: Choose Clickandbuy as payment method and place your order.Step 9: If you made all settings correctly you should now get transferred to the official Clickandbuy Website. Included the correct price of the ordered product and your merchant name at the top of this site. Congratulations! Your set-up is done :-) Latest spring 2014 we will release a Clickandbuy Plugin Joomla 2.5 for all NEW Clickandbuy customers. In the meanwhile enjoy happy customers with this solution!

### Réussir son premier site Joonla! 2.5 MA Editions

Embrace the new world of fiance by leveraging the power of cryptocurrencies using Bitcoin and the Blockchain About This Book Set up on the Blockchain Leverage the power of Bitcoin to reduce transaction costs and eliminate fraud A practical step-by-step guide to break down the Bitcoin technology to ensure safe transactions Who This Book Is For If you are familiar with online banking and want to expand your finances into a resilient and transparent currency, this book is ideal for you. A basic understanding of online wallets and financial systems will be highly beneficial to unravel the mysteries of Bitcoin. What You Will Learn Set up your wallet and buy a Bitcoin in a flash while knack of buying, selling, and trading Bitcoins with online marketplaces and cold storage Understand how Bitcoin's underlying technology, the Blockchain, works with simple illustrations and explanations Configure your own Bitcoin node and execute common operations on the

network Discover various aspects of mining Bitcoin and how to set up your own mining rig Dive deeper into Bitcoin and write scripts and multi-signature transactions on the network Explore the various altcoins and get to know how to compare them and their value In Detail The financial crisis of 2008 raised attention to the need for transparency *JEmbedAll manual* ShowMe Guides VirtueMart 2 User Manual and accountability in the financial world. As banks and governments were scrambling to stay solvent while seeking a sustainable plan, a powerfully new and resilient technology emerged. Bitcoin, built on a fundamentally new technology called "The Blockchain," offered the promise of a new financial system where transactions are sent directly between two parties without the need for central control. Bitcoin exists as an open and transparent financial system without banks, governments, or corporate support. Simply put, Bitcoin is

"programmable money" that has the potential to change the world on the same scale as the Internet itself. This book arms you with immense knowledge of Bitcoin and helps you implement the technology book, you will learn how to write plugins from scratch. Both beginner in your money matters, enabling secure transactions. We first walk through the fundamentals of Bitcoin, illustrate how the technology works, and exemplify how to interact with this powerful and new financial technology. You will learn how to set up your online Bitcoin wallet, indulge in buying and selling of bitcoins, and manage their storage. We then get to grips with the most powerful algorithm of all times: the Blockchain, and learn how crypto-currencies can reduce the risk of fraud for e-commerce merchants and consumers. With a solid base of Blockchain, you will write and execute your own custom transactions. Most importantly, you will be able to protect and secure your Bitcoin with the help of effective solutions provided in the book. Packed with plenty of screenshots, Learning Bitcoin is a simple and painless guide to working with Bitcoin. Style and approach This is an easy-to-follow guide to working with Bitcoin and the Blockchain

technology. This book is ideal for anyone who wants to learn the basics of Bitcoin and explore how to set up their own transactions. *Anda pun Bisa Punya Kantor dan Toko Online.* Editions Eyrolles Give a unique look and feel to your VirtueMart e-Commerce store. Berbisnis atau membuka usaha dapat dilakukan di mana saja, tak terkecuali secara online di dunia maya. Anda dapat menciptakan toko online danmulai memasarkan produk dan jasa yang Anda miliki untuk ditawarkan kepada para pengguna internet sesuai dengan target pasar yang ingin Anda bidik, baik regional maupun internasional. **VirtueMart 2** Elex Media Komputindo

This book - written by Jisse Reitsma - is all about plugins. An entire book on this topic? Yes! Just like components and modules, plugins allow you to quickly extend Joomla. It's the most flexible way to change the behavior of Joomla and add cool extras to your website. In this and guru will find topics to their liking. All plugin types and events are covered. The book also helps with XML and framework calls. It does not stop there: design patterns, autoloaders, PHPUnit, JForm additions are also included. Everything you want to know is covered in the book, making it the reference on developing Joomla plugins. All code can be found on GitHub, making it easy for you to start using what you learn. Crear una web desde cero. Paso a paso con Joomla!. 2ª Edición Actualizada Pearson Education France

With its pre-coded modules, open source Joomla! is popular for building interactive Web sites without writing code. This Web site design tool lets you build sites with discussions, polling, RSS feeds, picture submissions, shopping carts, and a lot more, quickly and easily and the quickest, easiest way to learn how to use it is Joomla! For Dummies. Learn to link articles on your site with drop-down menus, invite visitors to rate content, enable a full-site search, let your guests sign up for e-mail lists, and much more. Joomla! For Dummies

helps you to: Acquire the free Joomla! content management system, install it, and customize the home page See how menus control the elements in Joomla! step-by-step instructions for installing, configuring, and using Magento and use menu items to create your page layout Use templates— powerful collections of PHP and CSS—to make your pages do what you want them to Create searches, polls, page menus, newsflashes, and banners using built-in Joomla! modules Build search engine-friendly sites and see how Joomla! can help boost site traffic Explore additional Joomla! templates and learn what to look for when downloading and installing them Check into plug-ins, components, and additional modules to see how they differ and what they can do Find modules for ads, archives, banners, searches, syndications, and more Joomla! lets you concentrate on content instead of struggling with code. So grab Joomla! For Dummies and start creating! *Joomla! 1.5* Springer

Negli ultimi due anni le applicazioni di e-commerce supportate dalla piattaforma Joomla! si sono notevolmente evolute, adeguandosi alle nuove e potenti funzioni incluse nel CMS a partire dal rilascio delle versioni stabili 2.5 e 3.5. Questo libro ha come obiettivo quello di spiegare passo passo tutte le fasi che portano alla creazione di siti e-commerce tramite l'impiego di tre diversi componenti gratuiti, tutti disponibili in lingua italiana: Virtuemart, Joomshopping e J2Store, presentati in ordine di importanza, in modo che il lettore possa comprenderne le differenze e operare una scelta oculata del miglior software da utilizzare in base alle proprie esigenze. Anche se Virtuemart è quello più utilizzato, ognuno di questi componenti occupa una sezione a parte nella quale l'autore descrive i comandi e le modalità di impiego, iniziando dalla semplice installazione per arrivare alla creazione di un negozio elettronico completo in ogni sua parte. L'intento è dunque quello di andare oltre al solito manuale su Virtuemart, in modo da consentire al lettore un confronto critico con altri prodotti concorrenti, come appunto Joomshopping e J2Store, che potrebbero essere preferiti per la maggiore fruibilità, semplicità di utilizzo e per le caratteristiche peculiari di cui ogni componente è dotato.

Hands-On Web Penetration Testing with Metasploit Prentice Hall

This book is written in a friendly, beginner's guide style with plenty of to run your own e-commerce site. We will set up an example store in the book with enough information to adapt the instructions according to your needs.This book is for anyone who wants to create an online store using Magento. If you are a non-technical person and are discouraged by the complexity of this powerful e-commerce application, this book is ideal for you. This book would also suit someone with ecommerce knowledge but requires a guide to getting started with **Magento.** 

## Elex Media Komputindo

Mit VirtueMart 2 steht eine neue, leistungsfähige Version des beliebten Shop-Systems für das Joomla!-CMS zur Verfügung. Dieses Buch zeigt, wie Sie mit VirtueMart in wenigen Schritten einen Onlineshop aufsetzen und ihn erfolgreich betreiben. Sie lernen, wie Sie die Produktinformationen ansprechend präsentieren, Ihre Kundendaten effektiv verwalten und Bestellungen schnell ausführen. Sie erfahren, wie Sie verschiedene Zahlungsarten integrieren und sogar, wie Sie Ihren Shop mit einem Warenwirtschaftssystem verbinden, um Ihre Effizienz noch zu steigern. So wird aus Ihrer Joomla!-Website ein professioneller Onlineshop! Den Shop aufsetzen: Da VirtueMart kostenlos im Netz verfügbar ist, können Sie sofort einsteigen und starten. Der Webserver und die Datenbank sind schnell eingerichtet, der Shop ist rasch installiert. Dann geht es ans Einräumen: Produktkategorien erstellen, den Shop mit Artikeldaten befüllen, Produktfotos hochladen - der E-Commerce-Experte Götz Nemeth demonstriert, wie Sie die vielen Optionen von VirtueMart richtig nutzen. Das

Kleingedruckte nicht vergessen: Als Shopbetreiber müssen Sie viele Dinge im Blick behalten: Bieten Sie Ihren Kunden verschiedene Zahlungsmodalitä ten an, informieren Sie sie über Bestellstatus und Versandkosten, weisen Sie die Umsatzsteuer korrekt aus, stellen Sie sicher, dass die Käufer die Allgemeinen Geschä ftsbedingungen gelesen und verstanden haben usw. Der Autor zeigt, wie Sie VirtueMart so einstellen, dass Ihr Shop all diesen Anforderungen genügt, wo potenzielle Fallen lauern und wie Sie diese umgehen. Bauen Sie Ihren Erfolg aus: Wenn Sie die Effizienz Ihres Shops noch weiter steigern wollen, verbinden Sie den Shop mit dem kostenlosen Warenwirtschaftssystem JTL-Wawi. Dieses Buch demonstriert, wie Sie die Verknüpfung von VirtueMart und JTL-Wawi herstellen, den Datenaustausch zwischen beiden Systemen managen und den Bestellprozess optimieren.

# Building E-Commerce Sites with Virtuemart Cookbook Packt Publishing Ltd

Mit VirtueMart 2 steht eine neue, leistungsfähige Version des beliebten Shop-Systems für das Joomla!-CMS zur Verfügung. Dieses Buch zeigt, wie Sie mit VirtueMart in wenigen Schritten einen Onlineshop aufsetzen und ihn erfolgreich betreiben. Sie lernen, wie Sie die Produktinformationen ansprechend präsentieren, Ihre Kundendaten effektiv verwalten und Bestellungen schnell ausführen. Sie erfahren, wie Sie verschiedene Zahlungsarten integrieren und sogar, wie Sie Ihren Shop mit einem Warenwirtschaftssystem verbinden, um Ihre Effizienz noch zu steigern. So wird aus Ihrer Joomla!-Website ein professioneller Onlineshop! Den Shop aufsetzen: Da VirtueMart kostenlos im Netz verfügbar ist, können Sie sofort einsteigen und starten. Der Webserver und die Datenbank sind schnell

eingerichtet, der Shop ist rasch installiert. Dann geht es ans Einräumen: Produktkategorien erstellen, den Shop mit Artikeldaten befüllen, Produktfotos hochladen - der E-Commerce-Experte Götz Nemeth demonstriert, wie Sie die vielen Optionen von VirtueMart richtig nutzen. Das Kleingedruckte nicht vergessen: Als Shopbetreiber müssen Sie viele Dinge im Blick behalten: Bieten Sie Ihren Kunden verschiedene Zahlungsmodalitä ten an, informieren Sie sie über Bestellstatus und Versandkosten, weisen Sie die Umsatzsteuer korrekt aus, stellen Sie sicher, dass die Käufer die Allgemeinen Geschä ftsbedingungen gelesen und verstanden haben usw. Der Autor zeigt, wie Sie VirtueMart so einstellen, dass Ihr Shop all diesen Anforderungen genügt, wo potenzielle Fallen lauern und wie Sie diese umgehen. Bauen Sie Ihren Erfolg aus: Wenn Sie die Effizienz Ihres Shops noch weiter steigern wollen, verbinden Sie den Shop mit dem kostenlosen Warenwirtschaftssystem JTL-Wawi. Dieses Buch demonstriert, wie Sie die Verknüpfung von VirtueMart und JTL-Wawi herstellen, den Datenaustausch zwischen beiden Systemen managen und den Bestellprozess optimieren. Joomla 1.6 Franzis Verlag

Need to launch a feature-rich web site quickly where you have one or more people authoring the content? Want to use a powerful Content Management System (CMS)? This Short Cut will get you up and running with Joomla, a freely available open source CMS. Learn how to install, configure, customize, and extend your Joomla installation. Also learn the tricks of the trade in how to set up and manage both your content and your users. Joomla can be a challenge to understand at first, so drastically cut your "get up to speed" time by taking the Short Cut!

### Joomla 2.5 et VirtueMart 2 Penerbit Mediakom

Joomla! is one of the most searched–for and hired–for open source content management systems in the world. Since 2007, the combination of Joomla! and Dan Rahmel's bestselling Beginning Joomla!, From Novice to

Professional have made it so that all you have to do is read a single book to learn how to build sites that take community–authored content and turn it instantly into published web pages with features like rich templating, content management, forums, photo management, and article commenting. Now revised and updated for Joomla! 1.5, this second edition

"job–in–a–book" provides the solid core of know–how that you'll need to get the most out of your Joomla! deployment, written to fully exploit the features of latest version of Joomla! More than just a simple "build a toy web site" guide, Beginning Joomla!, Second Edition will give you a wealth of life–saving tips, tricks, tools, and fixes that experienced Joomla! developers use to build powerful, popular web sites while avoiding major headaches. This book covers How to use add and create extensions Access management and how documents, photos, and other content are managed in Joomla! 1.5 E–commerce integration and search engine optimization Dan Rahmel explores the updates to Joomla! 1.5 that you'll need if you already use Joomla! and explains, using the latest terms, how to build a web site from scratch if you don't already use Joomla! An update to the best–selling Joomla! title on the market, this is the Joomla! book to get.